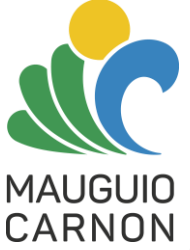

**Information à l'attention des commerçants et artisans de la ville de Mauguio Carnon**

*L'Etat encourage et finance la digitalisation des TPE par le biais de son dispositif : [« Chèque France](https://cheque.francenum.gouv.fr/ecom/)  [Num »](https://cheque.francenum.gouv.fr/ecom/). Aussi et afin de vous aider dans cette démarche, la ville de Mauguio Carnon soutient votre développement numérique et vous propose une offre négociée de déploiement de VISITES VIRTUELLES avec un prestataire spécialisé. Cette offre, limitée dans le temps, vous permet de bénéficier de la réalisation d'une visite virtuelle de votre commerce de proximité, à un tarif fixe négocié à 500€ TTC/la prestation.* 

*Dès la facture acquittée, vous pourrez bénéficier, sous réserve d'éligibilité, du dispositif gouvernemental Chèque France Num, un chèque forfaitaire de 500€ TTC pour la numérisation de votre commerce de proximité.*

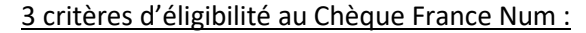

- 1- Chiffre d'affaire inférieur à 2M €
- 2- Structures de moins de 11 salariés
- 3- Ne pas avoir bénéficié de cette aide au numérique.

**Nous attirons votre attention sur le fait que le dispositif Chèque France Num prend fin au 31/07/2021 et vous encourageons ainsi à nous faire part de votre souhait de faire réaliser une visite virtuelle de votre établissement dans les meilleurs délais.** 

## **Quels sont les avantages des visites virtuelles ?**

"Ma boutique est trop petite pour une visite virtuelle, ça ne sert à rien d'en faire une !"

## **Les 4 Avantages pour les Commerces de réaliser la Visite Virtuelle 360°**

La visite virtuelle ne concerne pas que les grands espaces : peu importe la surface de votre établissement, peu importe votre secteur d'activité, il est possible de créer une visite virtuelle adaptée à votre structure. La visite virtuelle s'adapte à tous les commerces: épiceries, boutiques de textile, salles de sport, opticiens, coiffeurs, instituts de beauté, restaurants…

Que ce soit du Google Street View ou de la 3D Matterport, la visite virtuelle améliore et optimise votre référencement web ou encore diffuse une image qualitative de votre établissement.

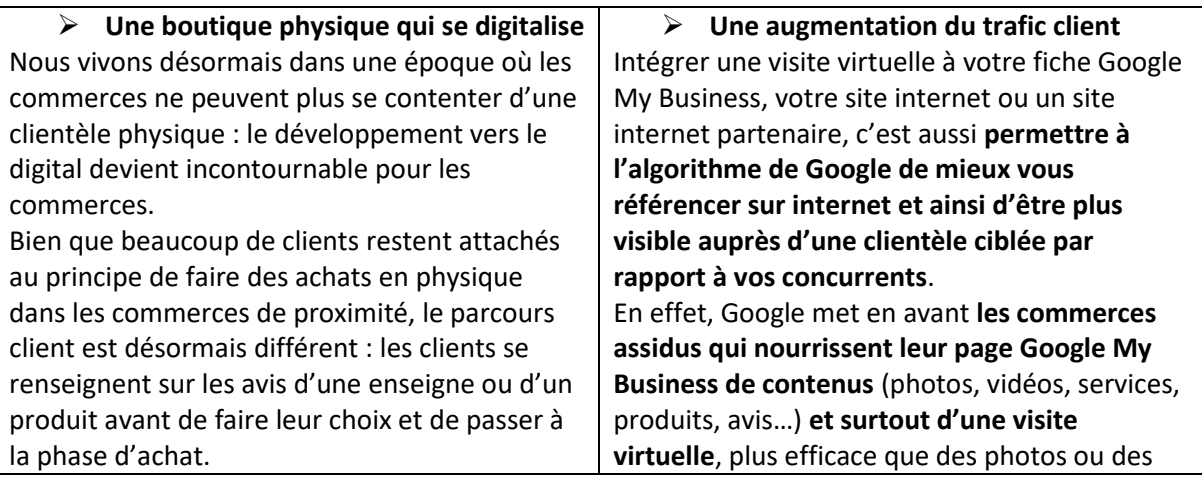

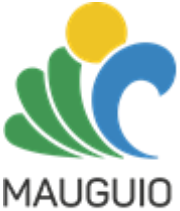

СA

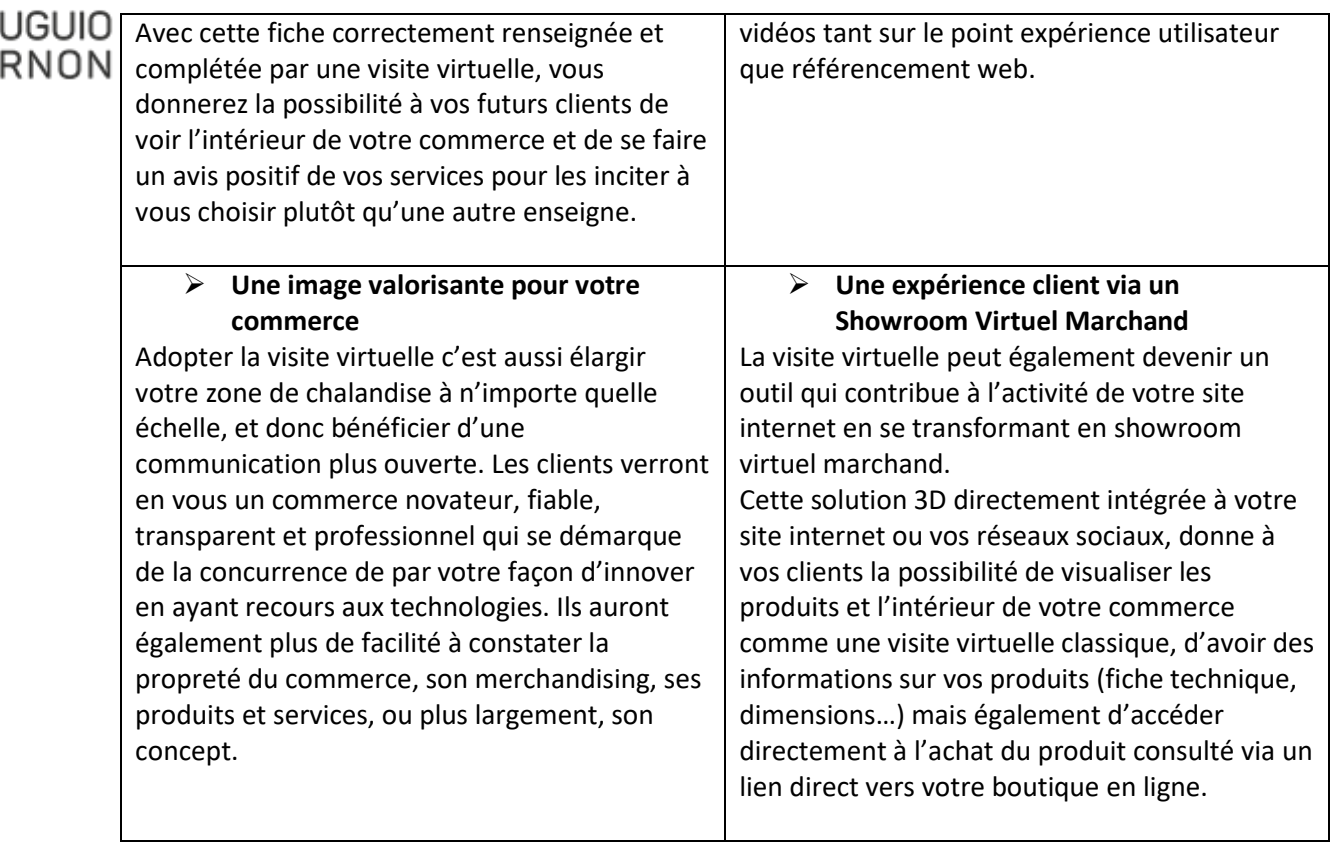

A titre d'exemple, voici quelques exemples de commerces melgoriens ayant fait le choix de cette nouvelle technologie : [Les Belles Demoi'Zen - Google Maps](https://www.google.com/maps/@43.6159079,4.0082388,3a,75y,24.02h,89.69t/data=!3m7!1e1!3m5!1sAF1QipMJrI3Vw9vReYVpXiF5VayDZbDgESX9VqiXjh8U!2e10!3e12!7i8192!8i4096) / [Le Comptoir Melgorien - Google Maps](https://www.google.com/maps/@43.6160347,4.0092361,3a,75y,80.11h,89.75t/data=!3m4!1e1!3m2!1sAF1QipNDTQc0I8ZrpRHPsJc9BhvBZNRaa9J6YhySHc5I!2e10) / [ID FLEURS - Google Maps](https://www.google.com/maps/@43.6158484,4.008088,3a,75y,302.01h,89.91t/data=!3m4!1e1!3m2!1sAF1QipNGNyZiK-qodn6zSUPvWyoFjSKVq7NfkQVdL1-h!2e10) [/ Jane et Valérie - Google Maps](https://www.google.com/maps/@43.6160279,4.008963,3a,90y,317.19h,72.2t/data=!3m7!1e1!3m5!1sAF1QipOZjk4_Nk2v7MCJrAzvjAJV3qNKrUOS0iypX7hf!2e10!3e12!7i8192!8i4096)

Et si vous en profitiez pour faire une visite virtuelle ? Ne laissez pas la crise sanitaire impacter votre établissement et assurez-vous d'avoir une présence sur le web en passant par la visite virtuelle ! Vos nouveaux clients ou habituels clients pourront visiter votre établissement à distance même si vous êtes fermés. Ils y seront immergés comme s'ils y étaient !

## **Coupon réponse à retourner, impérativement avant le 21 juin, par mail:**  [bounou@mauguio-carnon.com](mailto:bounou@mauguio-carnon.com)

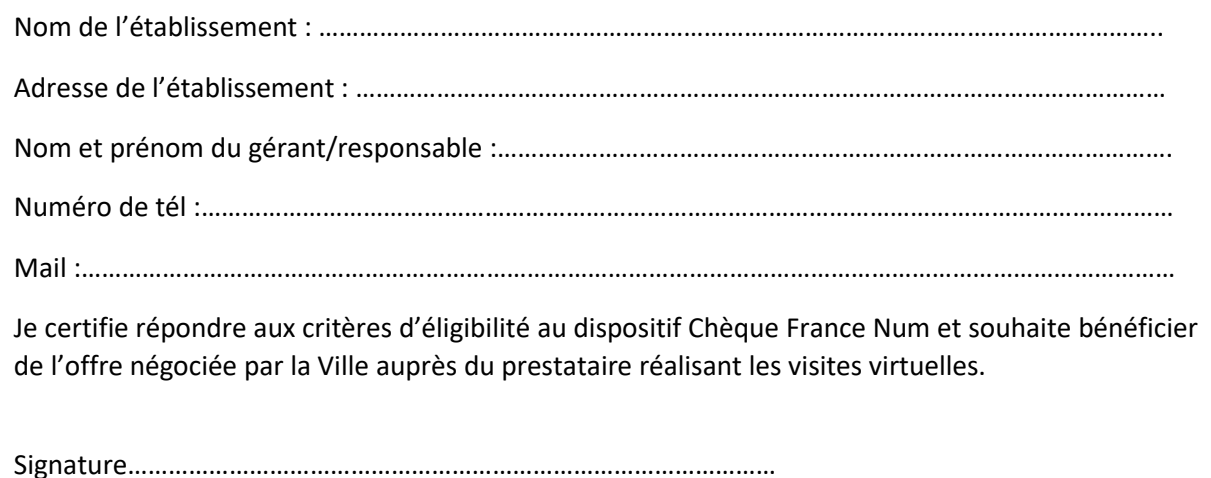